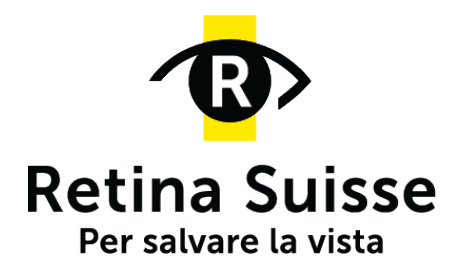

### **Un Webinar: cosa è e come funziona?**

Un webinar, o seminario web, è una conferenza trasmessa in diretta via Internet. Vi si può assistere comodamente da casa propria, seguire l'esposto, guardare le slide presentate e persino porre delle domande. Eseguita la registrazione gratuita via e-mail, la persona interessata riceve il link che le permetterà di accedere al webinar. Un'ora prima dell'inizio, una e-mail (con ancora una volta il link d'accesso) le ricorda che l'evento presto comincerà. Accedervi si può circa 5 minuti prima dell'inizio.

## **E non potendo seguire il webinar «dal vivo»?**

Noi facciamo una videoregistrazione di tutti i webinar e nel giro di una settimana li mettiamo a disposizione del pubblico sul nostro sito web. I webinar finora proposti da Retina Suisse sono disponibili nell'archiviowebinar (nella lingua originale):<https://retina.ch/angebote/webinare/>

# **Quali dispositivi occorrono?**

Per partecipare a un webinar occorre innanzitutto un indirizzo e-mail per registrarsi e poi un portatile, un tablet o semplicemente uno smartphone con connessione internet. Per porre delle domande occorre il microfono (i dispositivi moderni l'hanno di serie, ma eventualmente potrebbe essere disinserito). Per essere certi che al momento dell'evento tutto funzioni a dovere, raccomandiamo di pre-installare il programma Zoom: <https://zoom.us/client/latest/ZoomInstaller.exe>

Siamo volentieri a disposizione per eventuali ragguagli o consigli.

## **Durante un webinar si possono fare domande?**

Sì. Per chiedere la parola basta cliccare sul simbolo «alza la mano» o digitare «Alt+Y» sulla tastiera. Quando il coordinatore/ la coordinatrice le ha dato la parola, la persona deve soltanto attivare il microfono e poi può parlare.

## **Si può seguire un webinar via telefono?**

Certo, è possibile connettersi mediante un numero telefonico e un codice di riconoscimento. La persona riceve le relative indicazioni via e-mail dopo essersi registrata o può richiederle telefonando a Retina Suisse. Partecipando al webinar per telefono non si possono però porre domande al/alla referente.

Retina Suisse, Ausstellungsstr. 36, 8005 Zurigo, info@retina.ch, 044 444 10 77 **retina.ch**